## **Moobius R**

**Kibi System**

**2023 08 09**

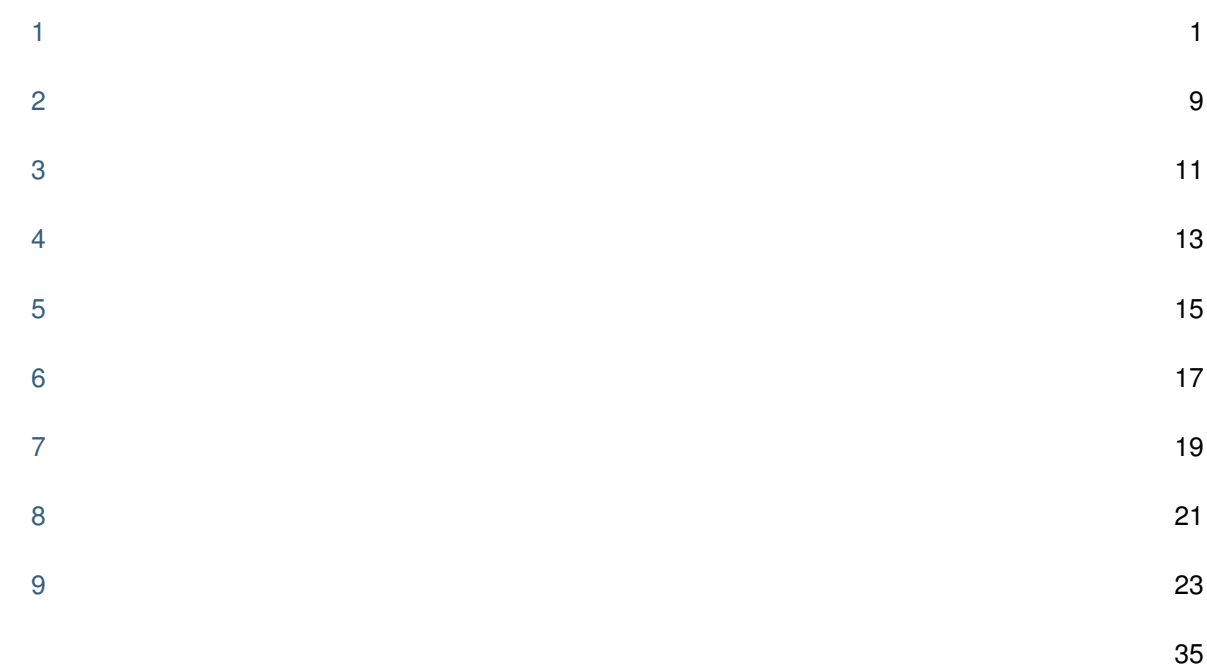

<span id="page-4-1"></span><span id="page-4-0"></span>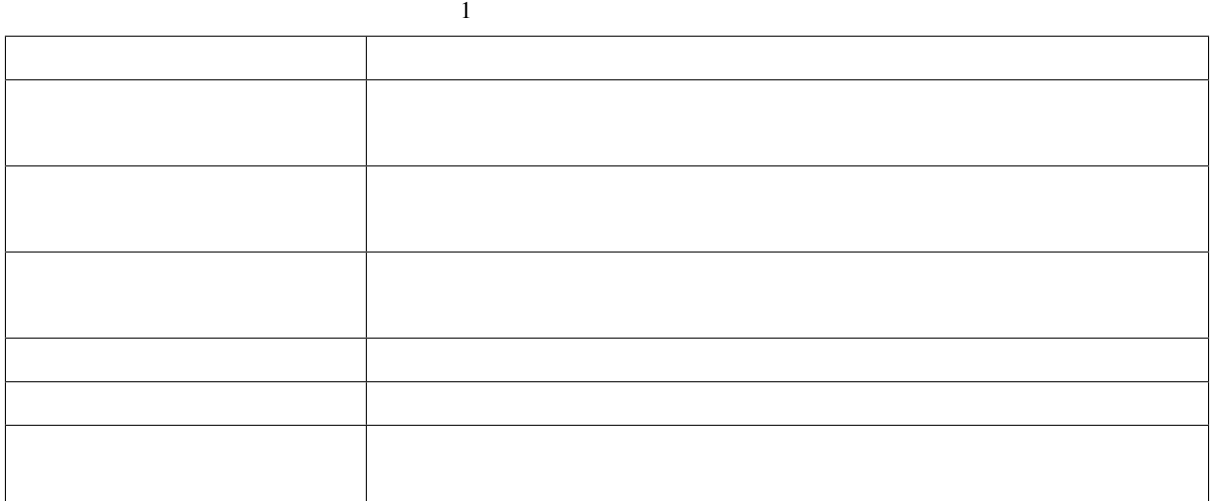

• **• The first interval in the first interval interval interval in the first interval interval interval interval** 

 $\bullet$  . The contract of the contract of the contract of the contract of the contract of the contract of the contract of the contract of the contract of the contract of the contract of the contract of the contract of the co

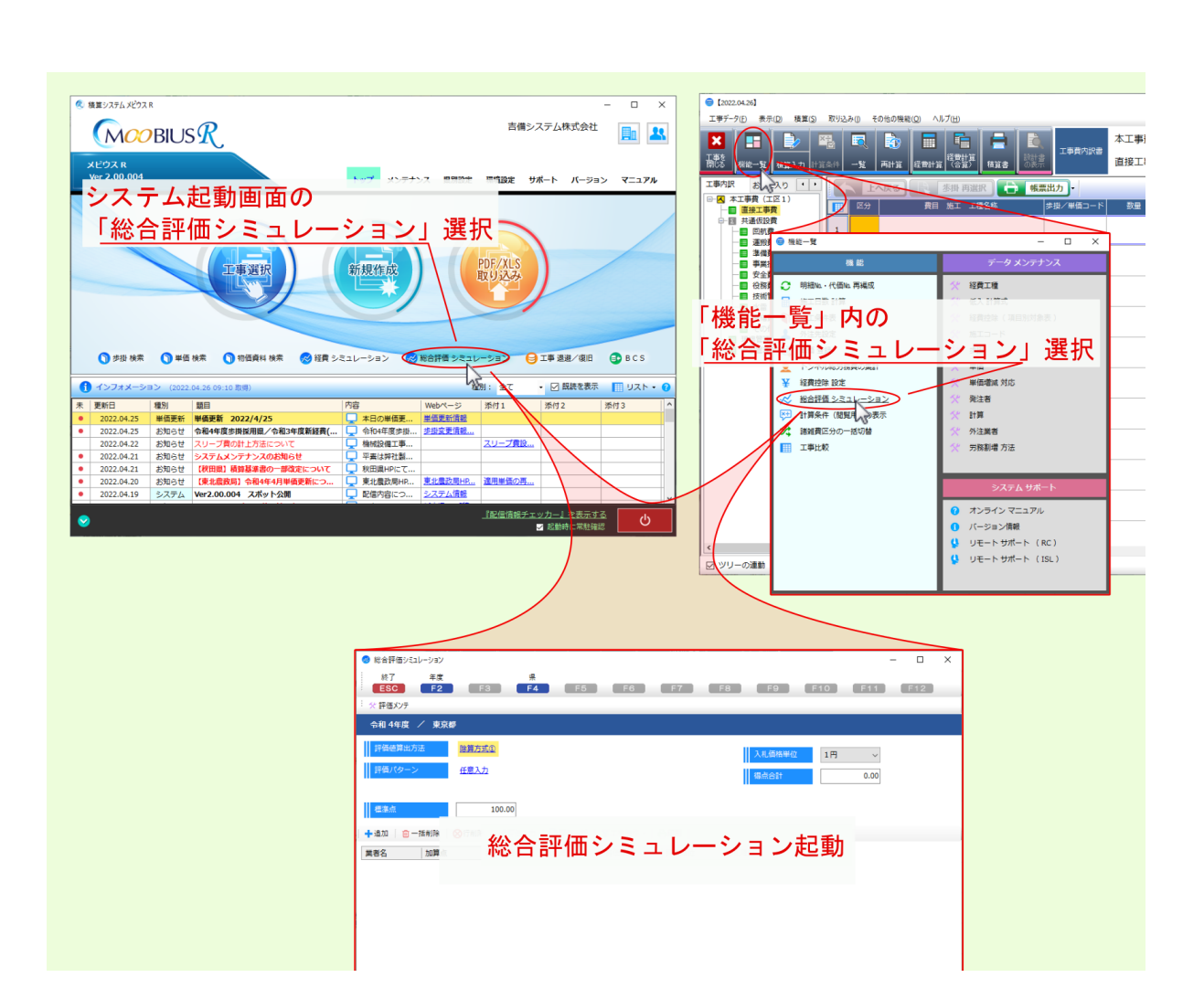

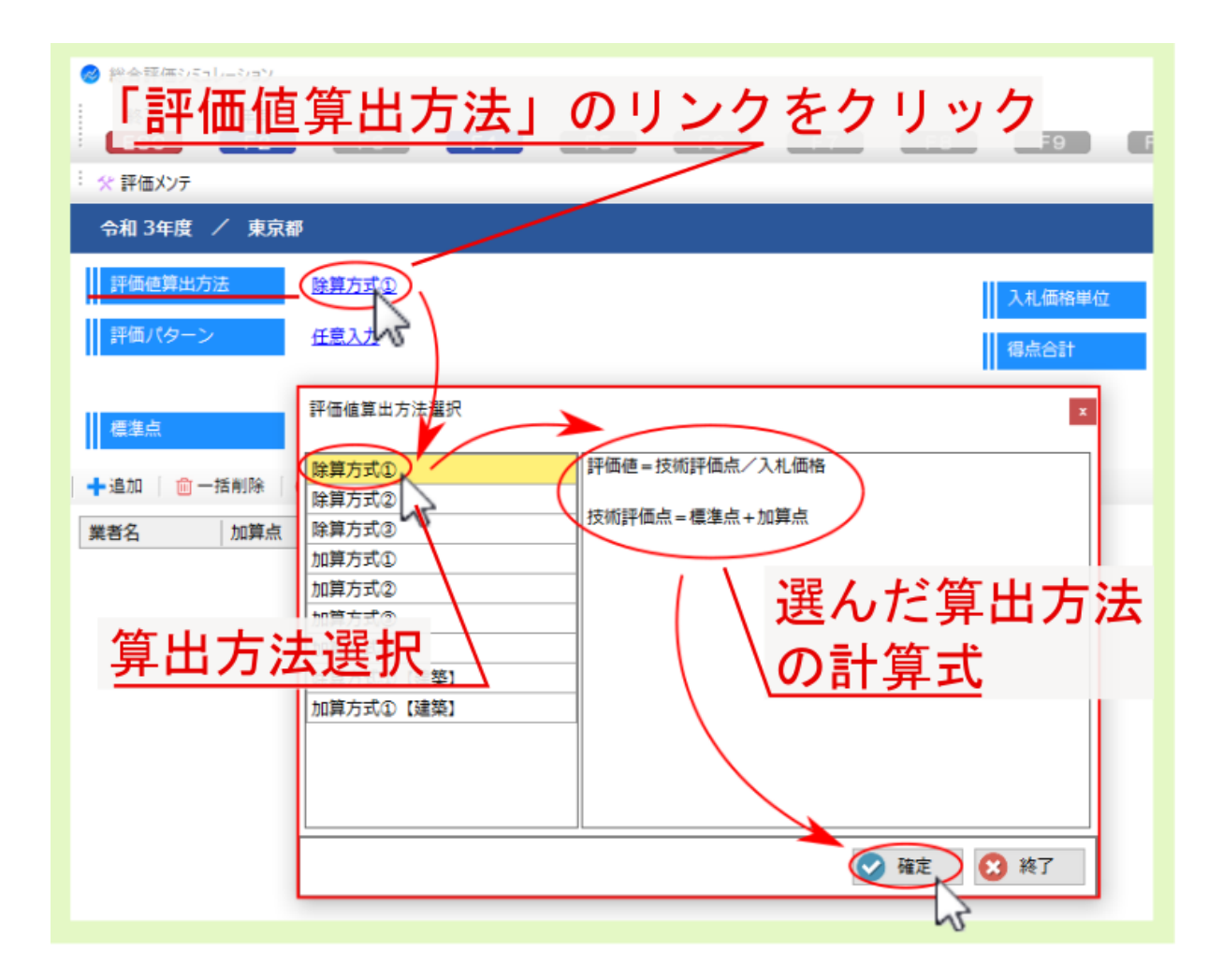

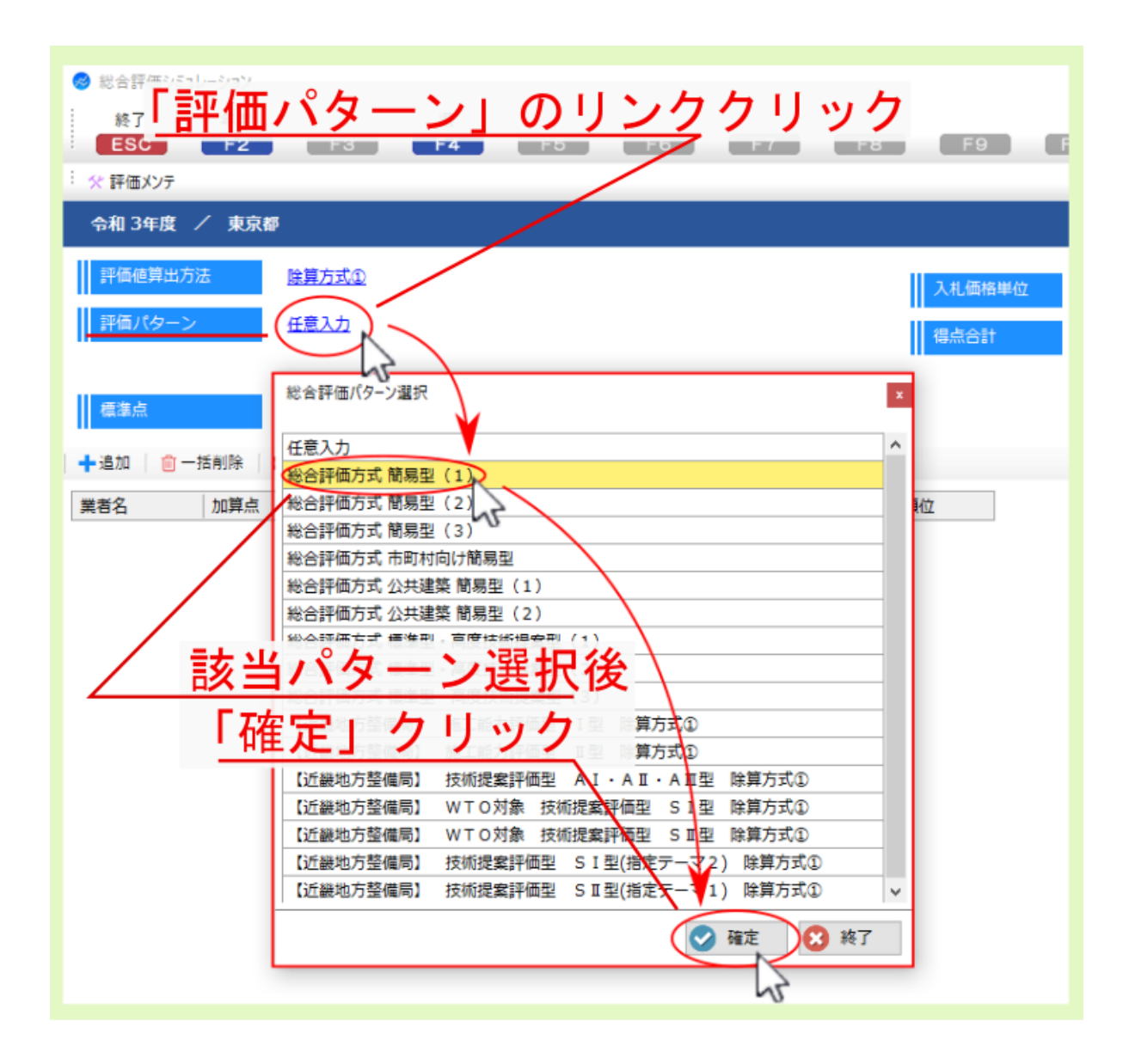

- **The first interval in the first interval interval interval in the first interval interval interval interval**
- $\bullet$  . The National Second  $\bullet$  is a set of  $\bullet$  in the National Second  $\bullet$
- $20$
- $100$

• 入札価格単位 :1万円

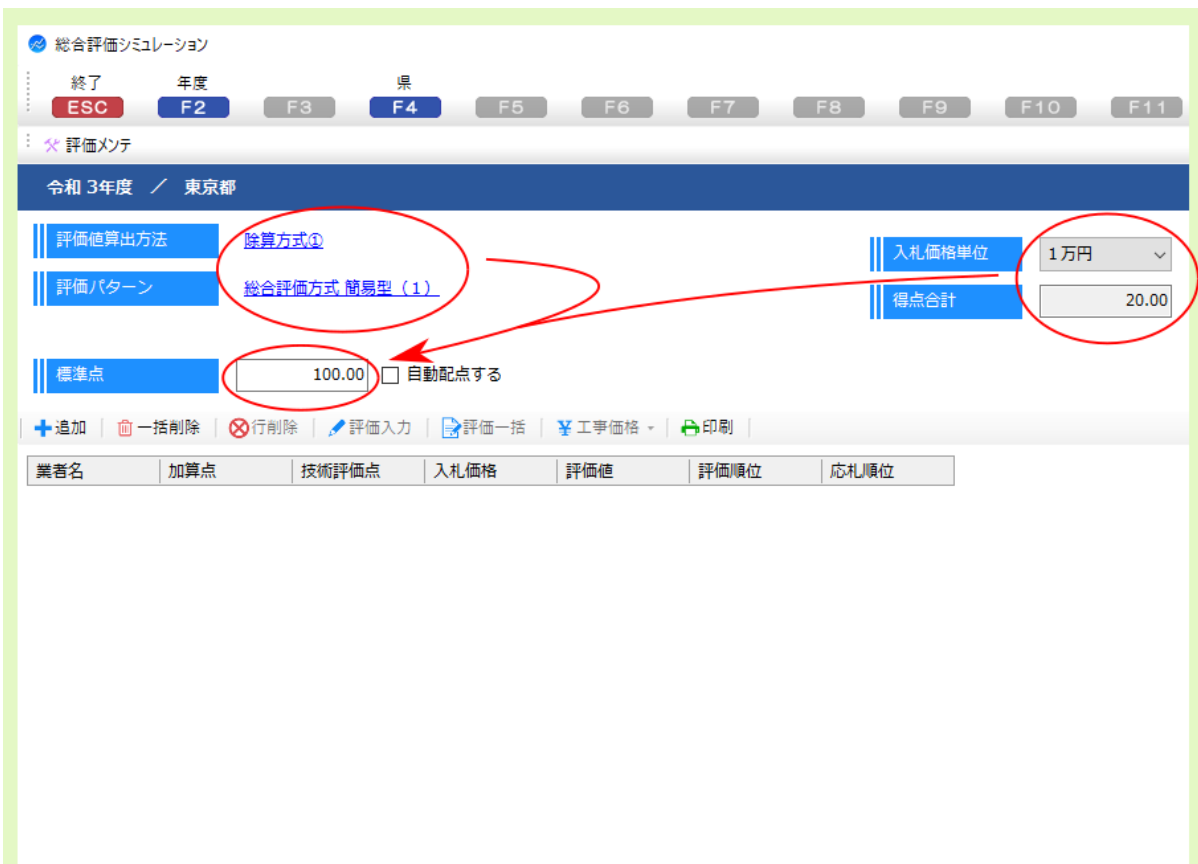

注釈: 語には、 語出式には、 語出式には、 語出式には、 語出式には、 語出式には、 語出式には

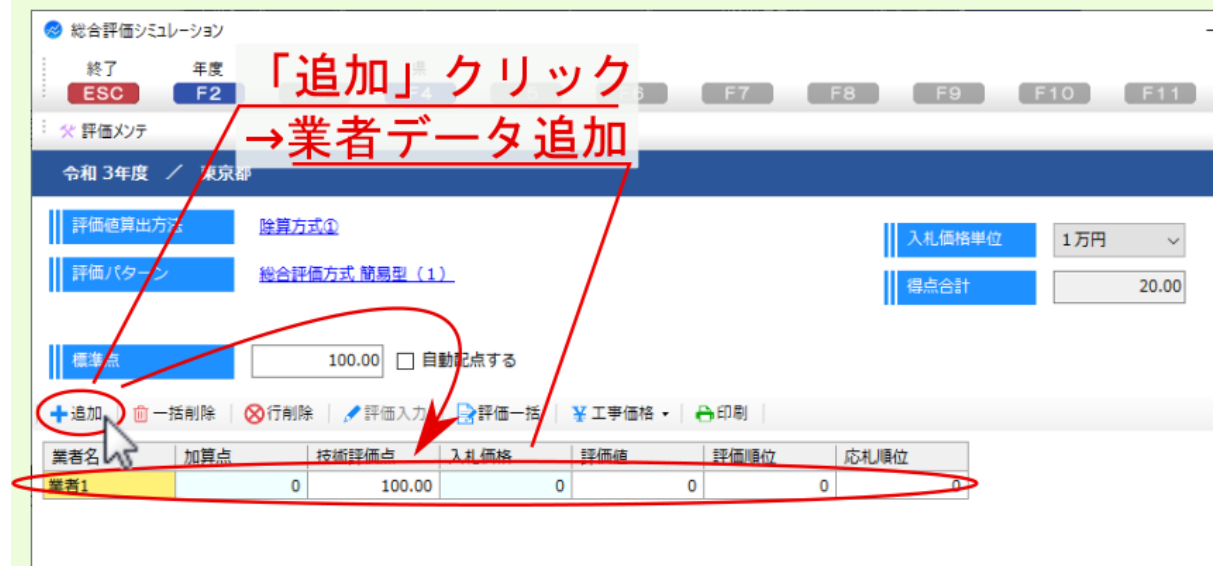

- **The first interval in the first interval interval interval in the first interval interval interval interval** • 評価パターン: 総合評価方式簡易型(1)
- 
- $15$
- $100$

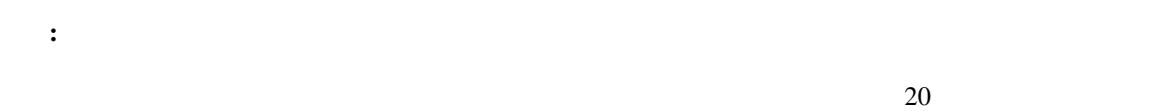

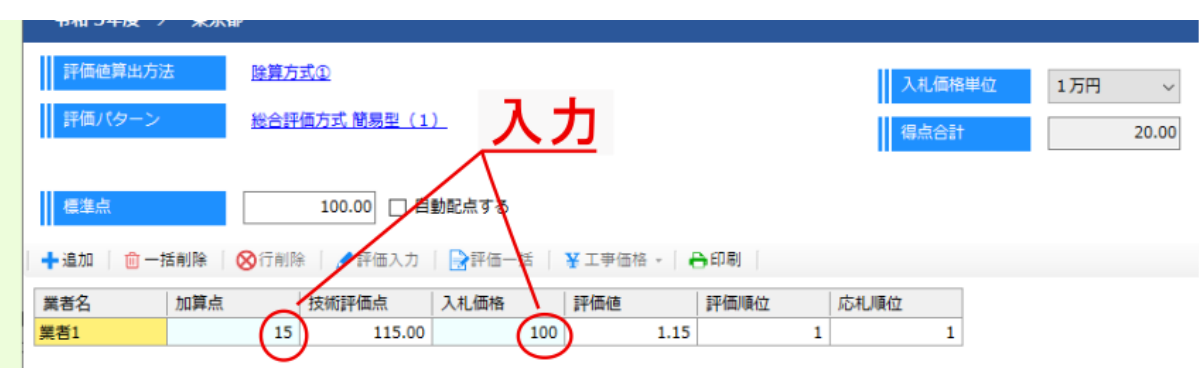

- $115$   $100$   $15$
- $1.15$   $115 \div 100$

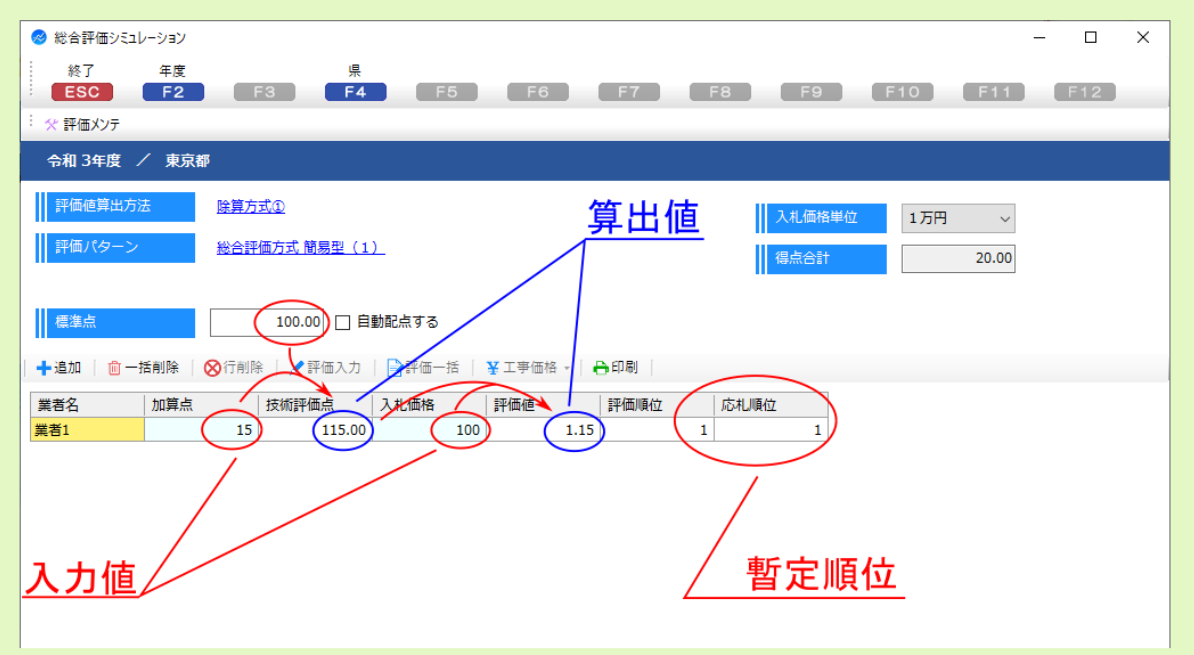

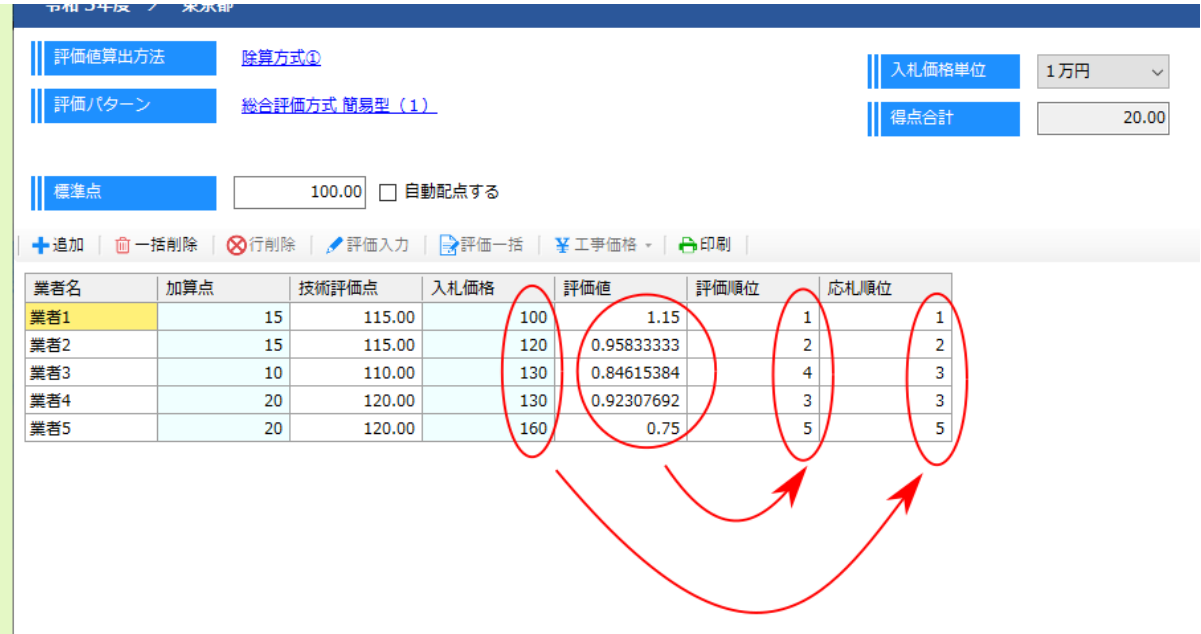

<span id="page-12-0"></span>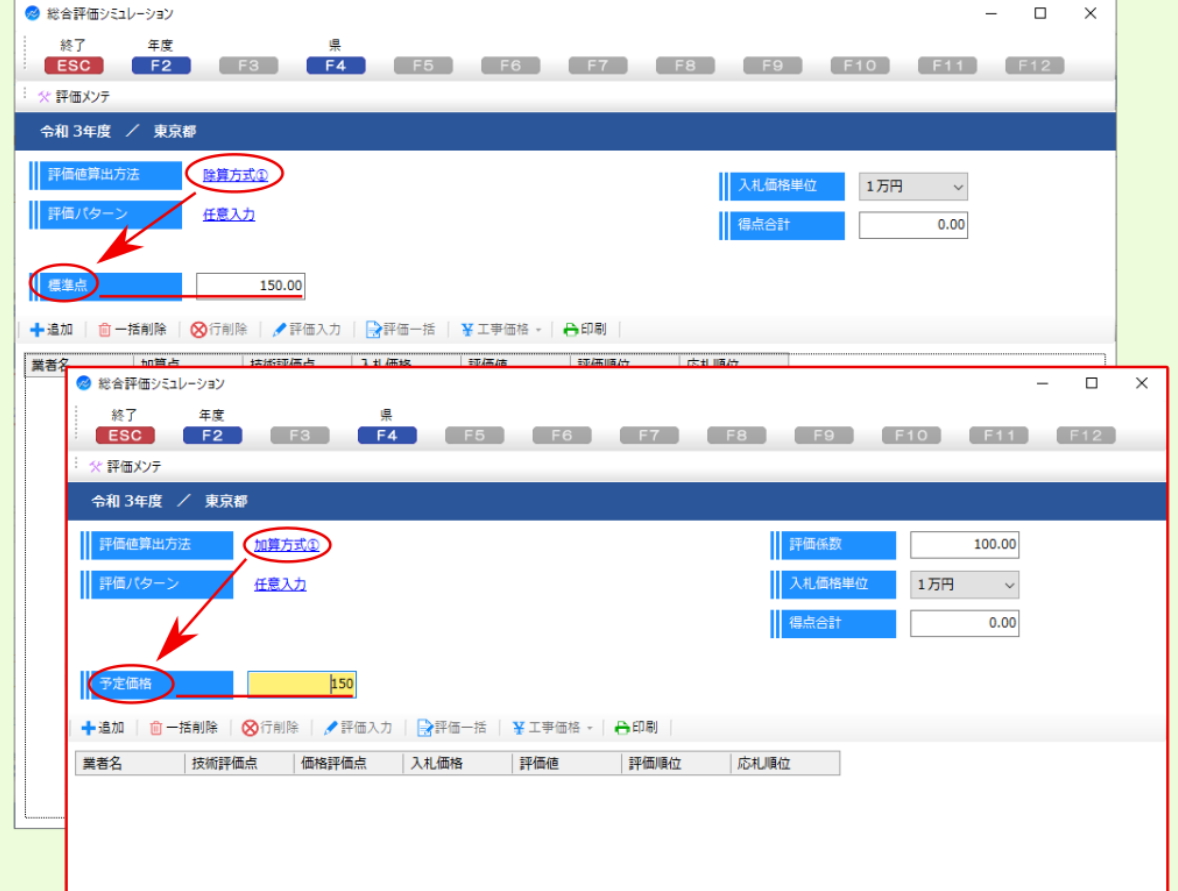

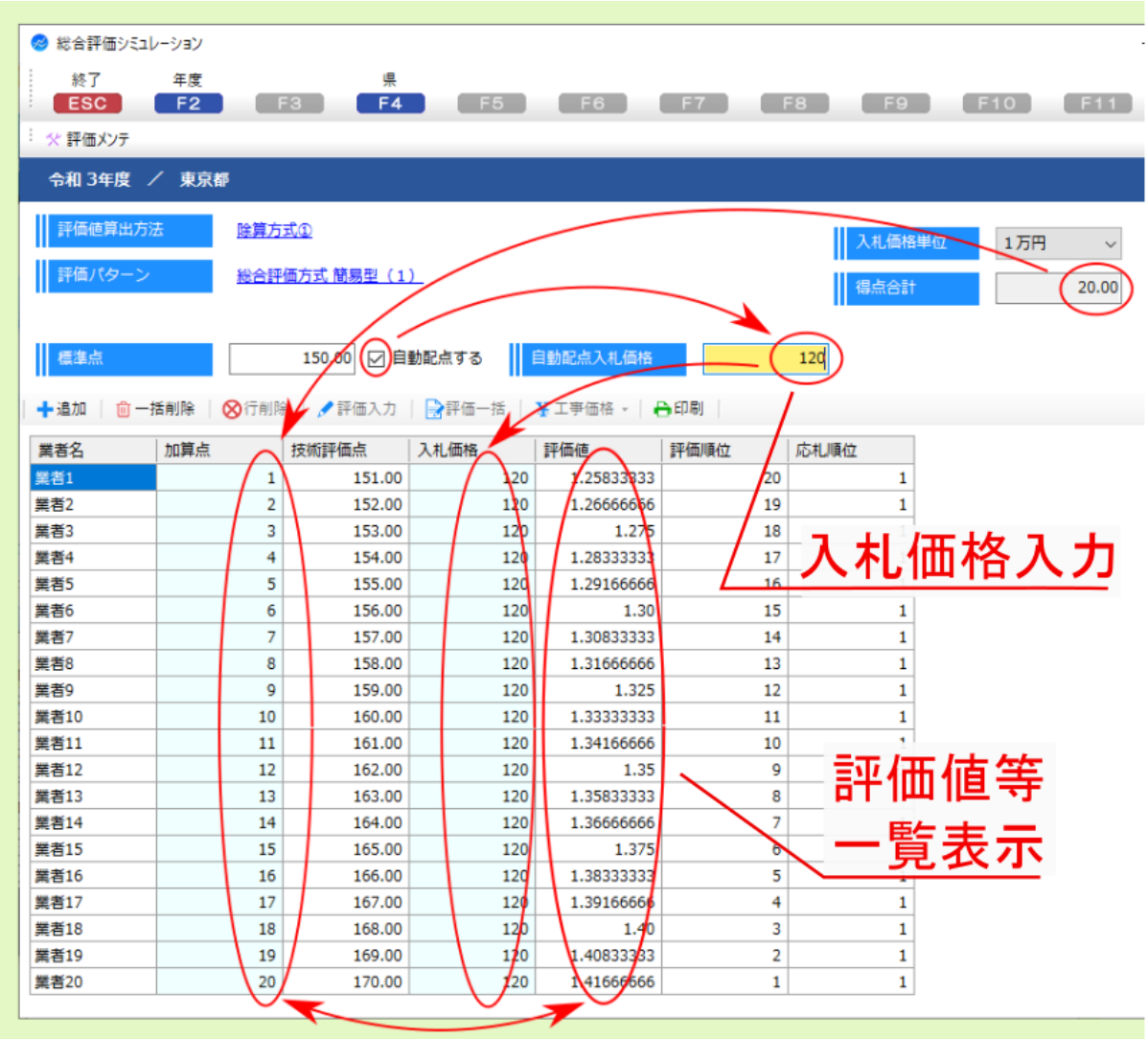

<span id="page-14-0"></span>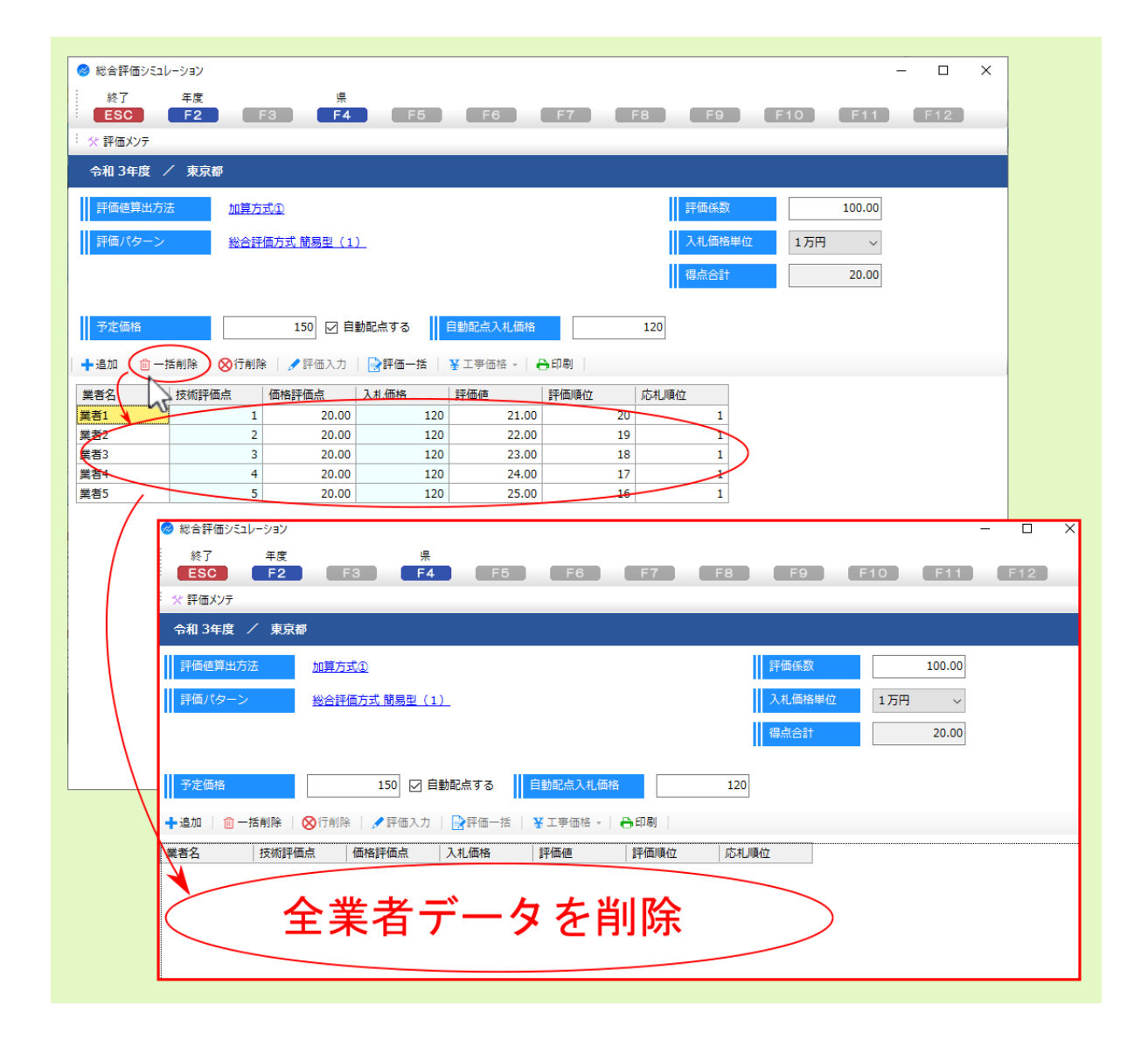

<span id="page-16-0"></span>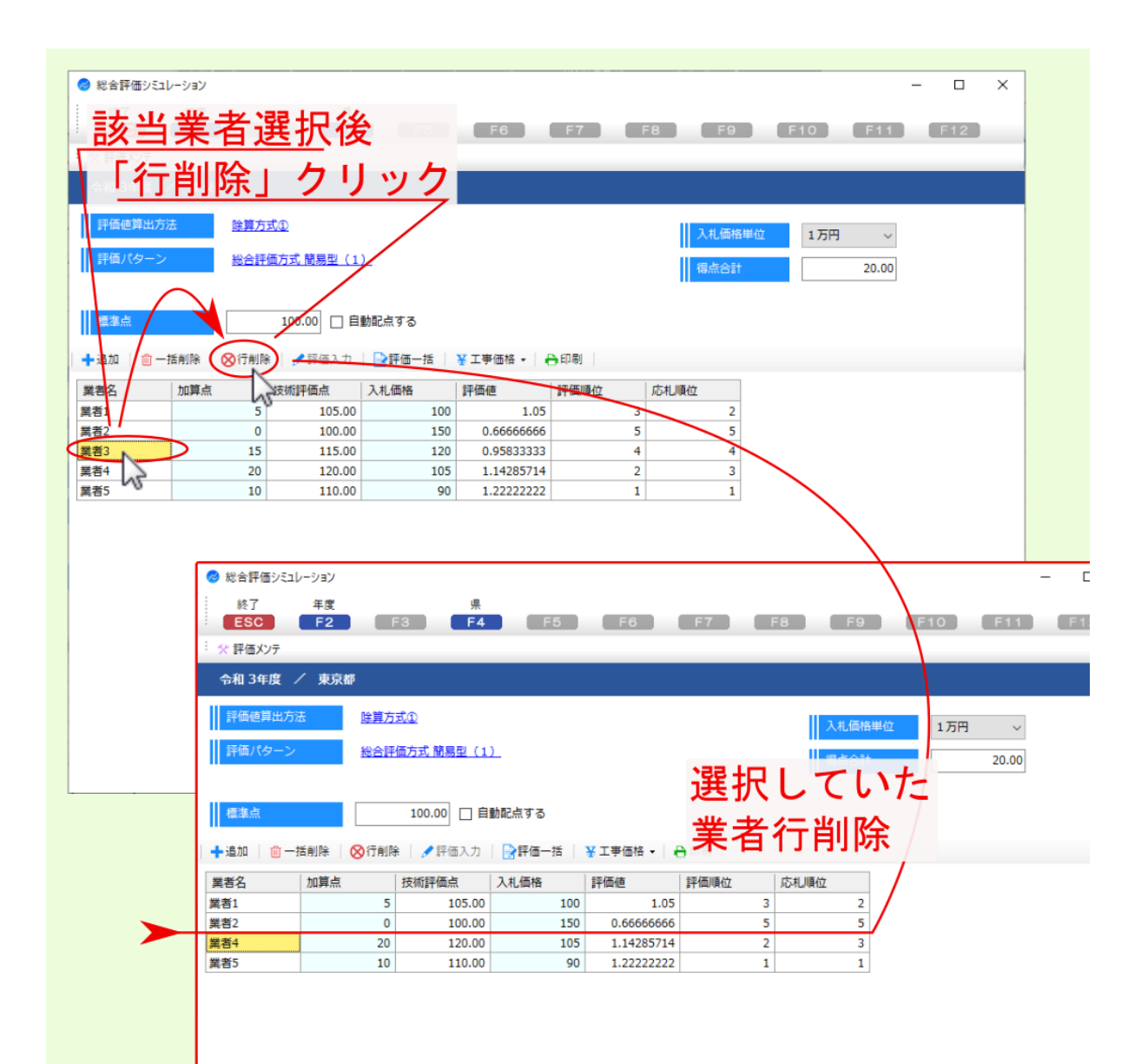

<span id="page-18-0"></span>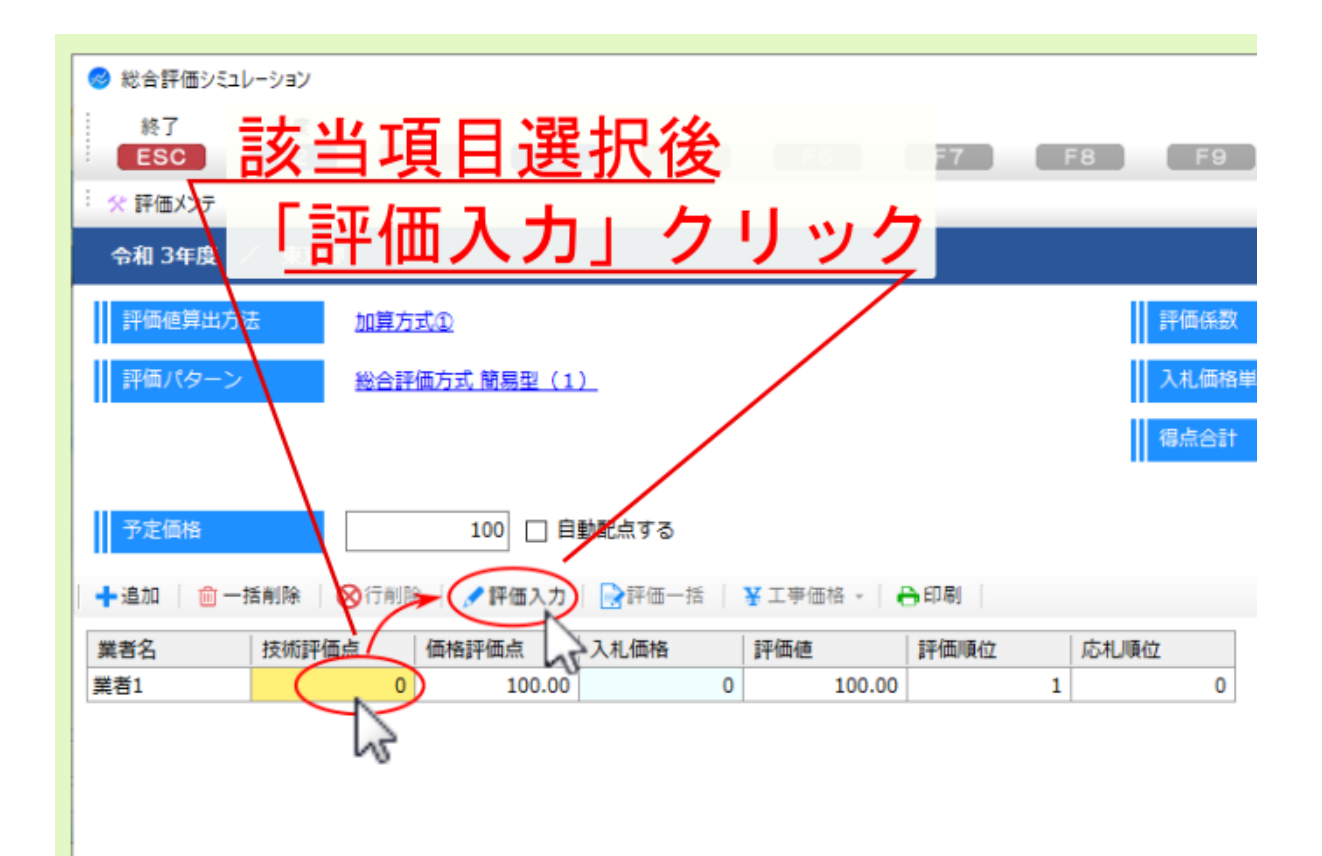

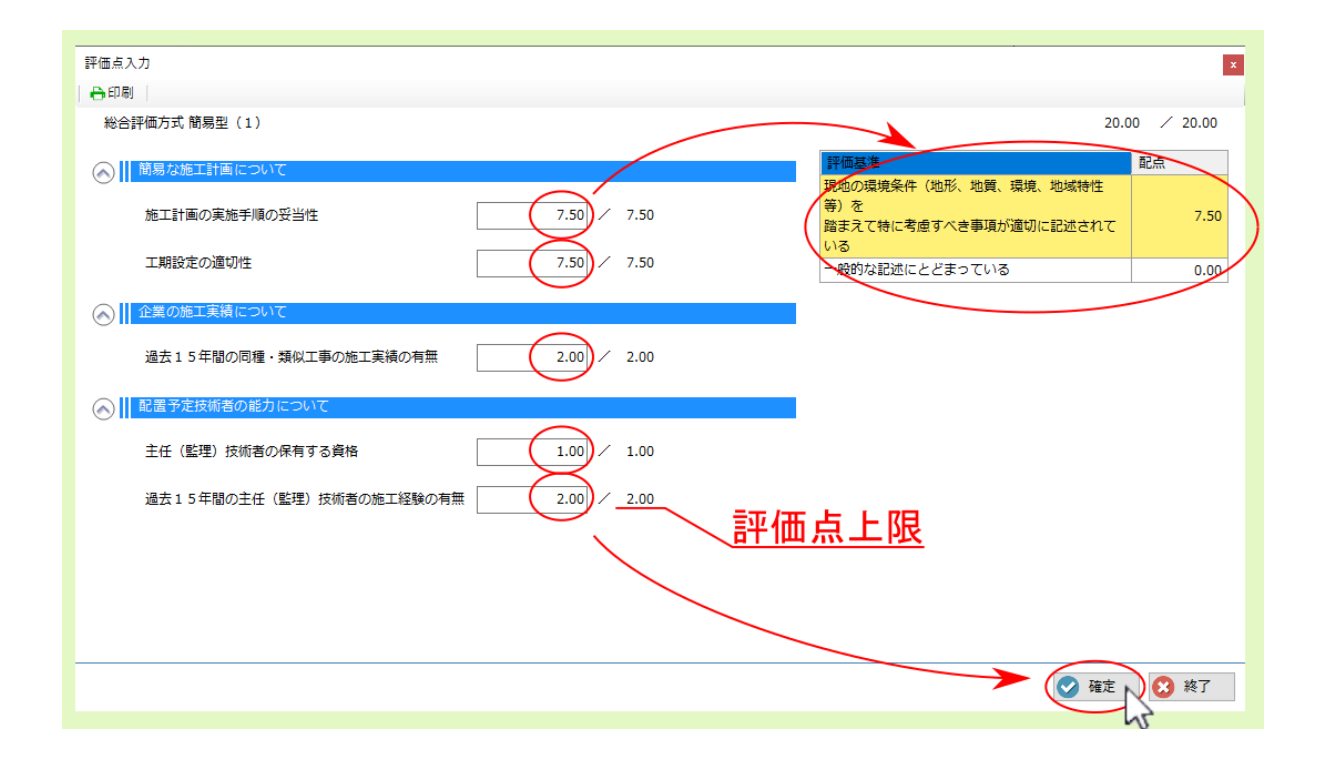

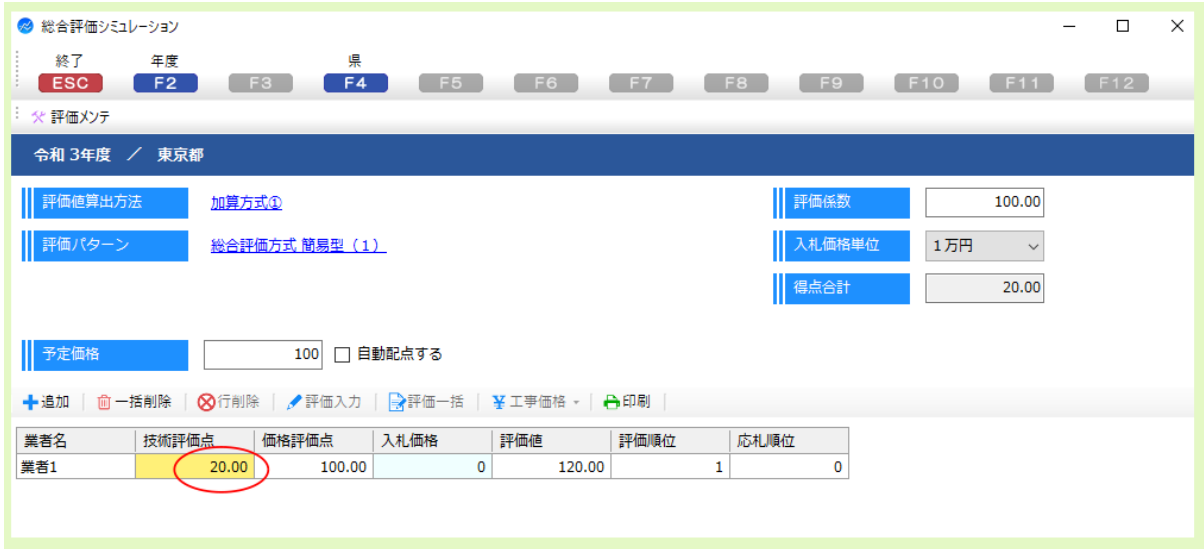

<span id="page-20-0"></span>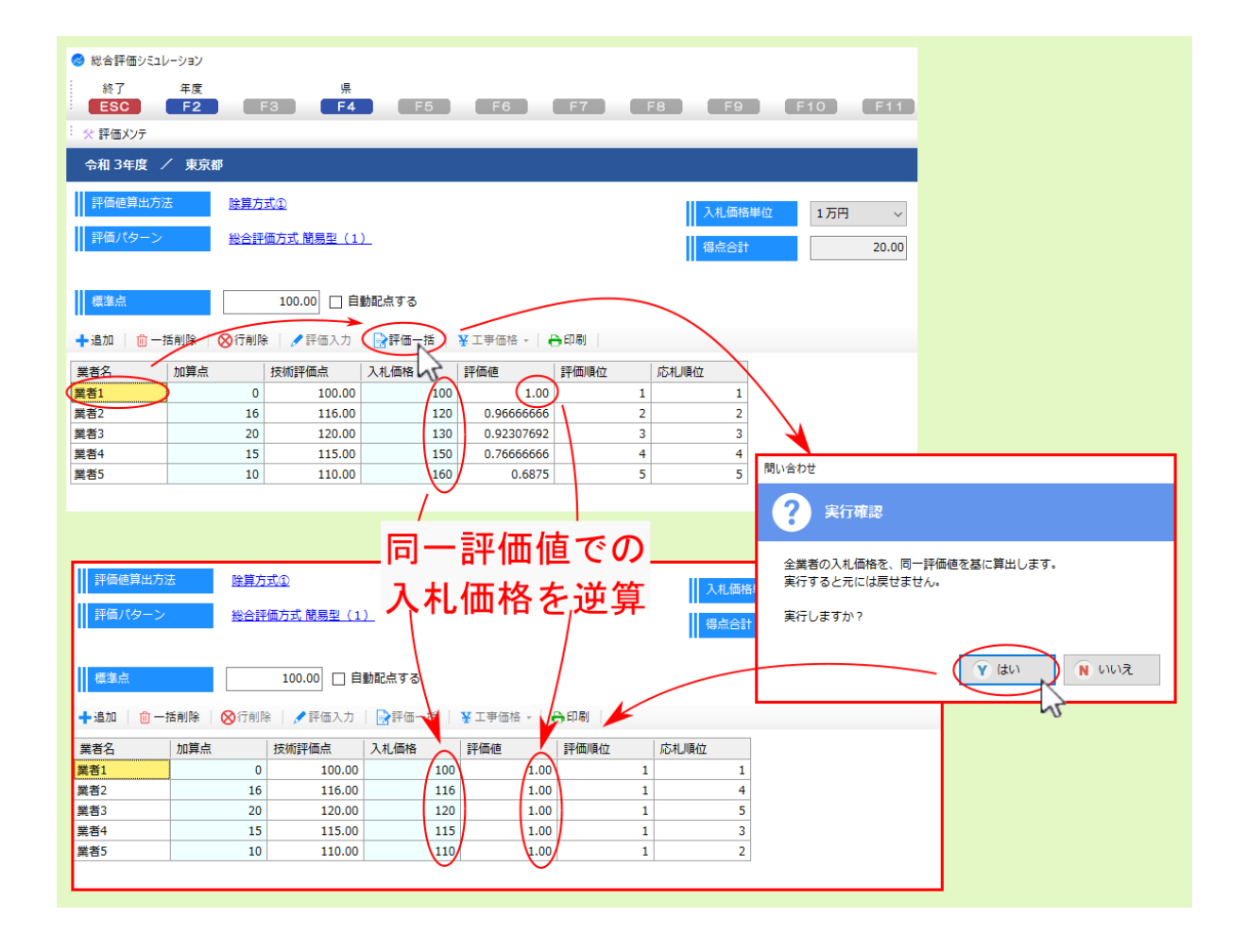

<span id="page-22-0"></span>

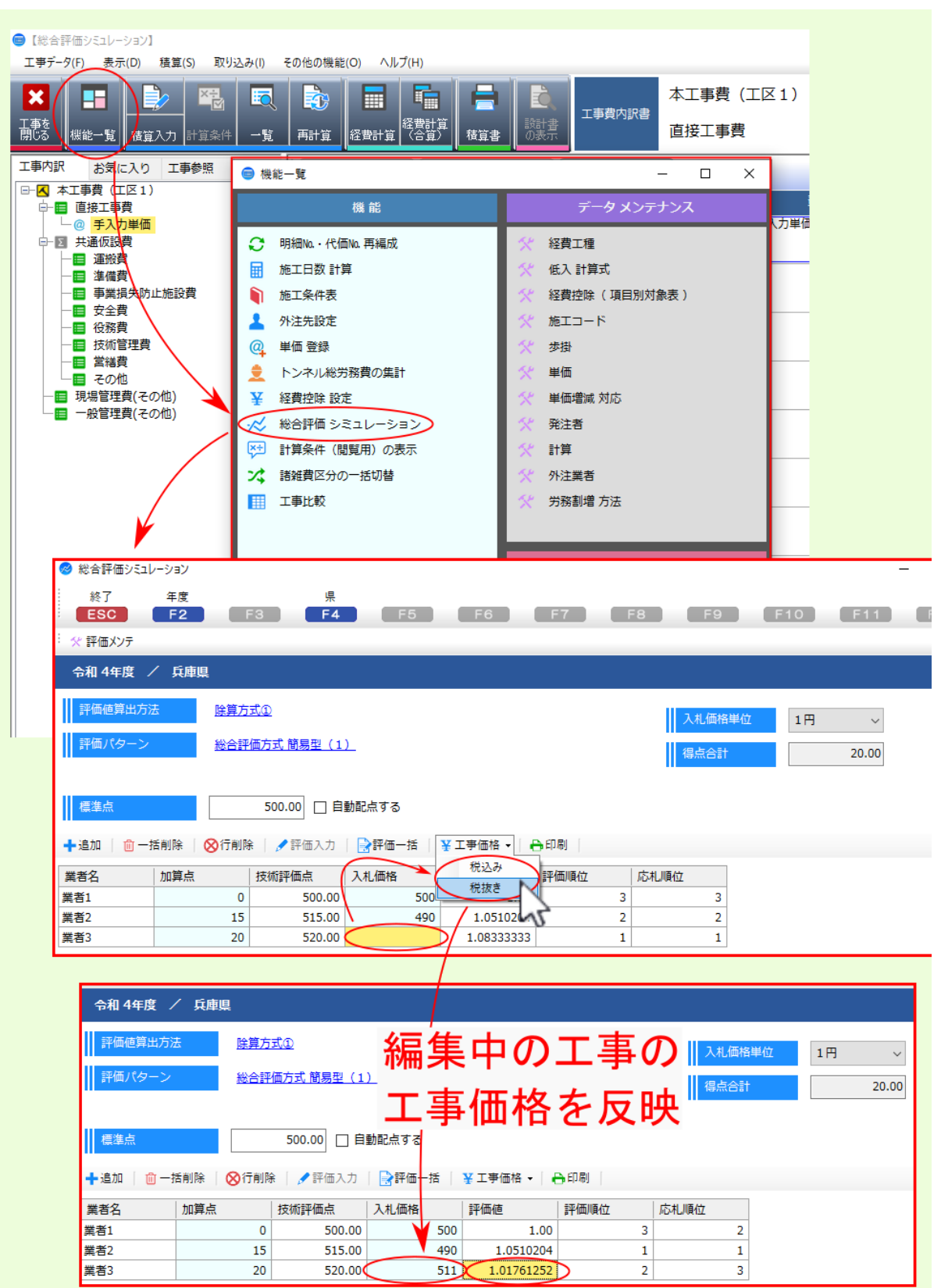

<span id="page-24-0"></span>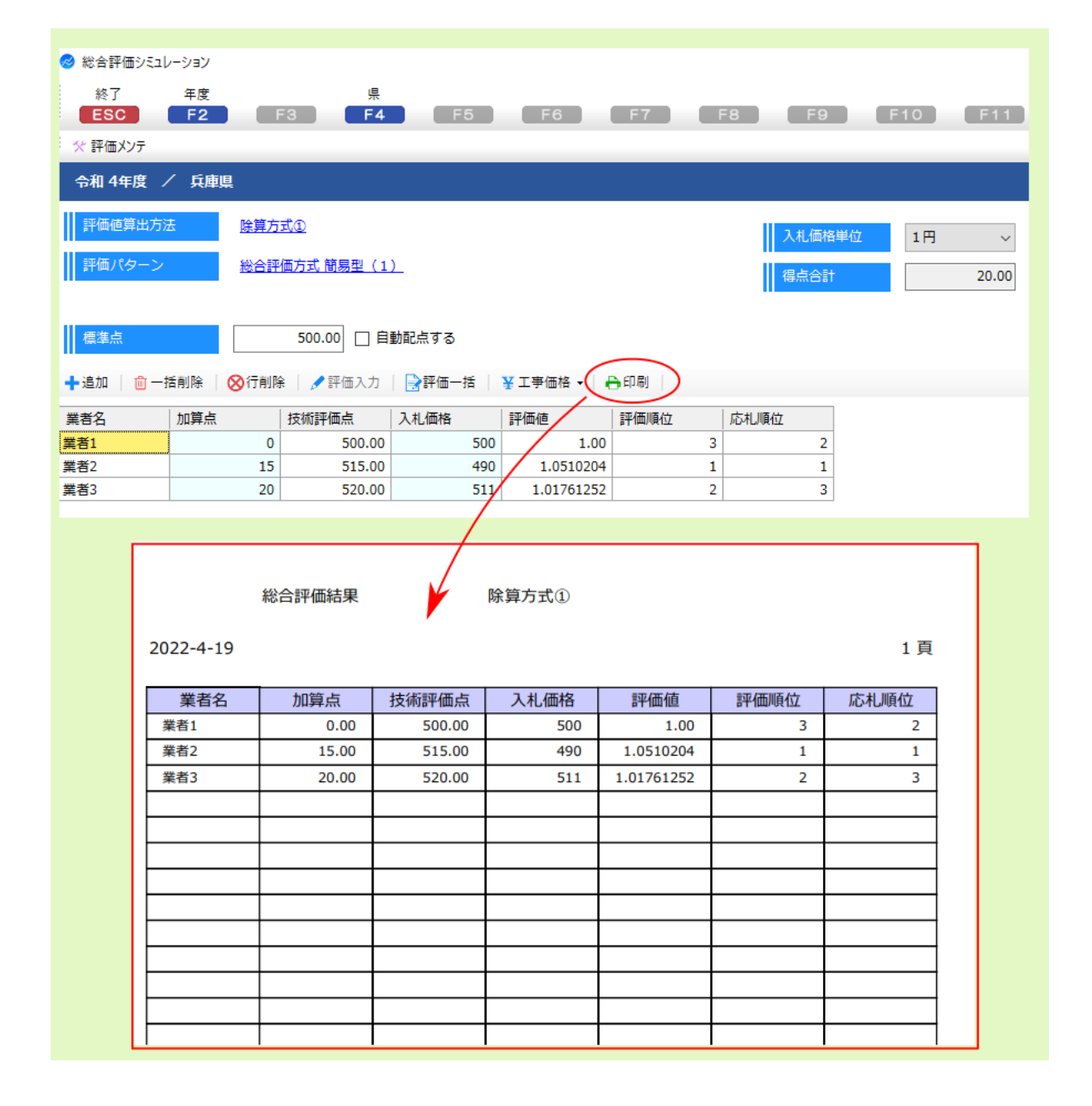

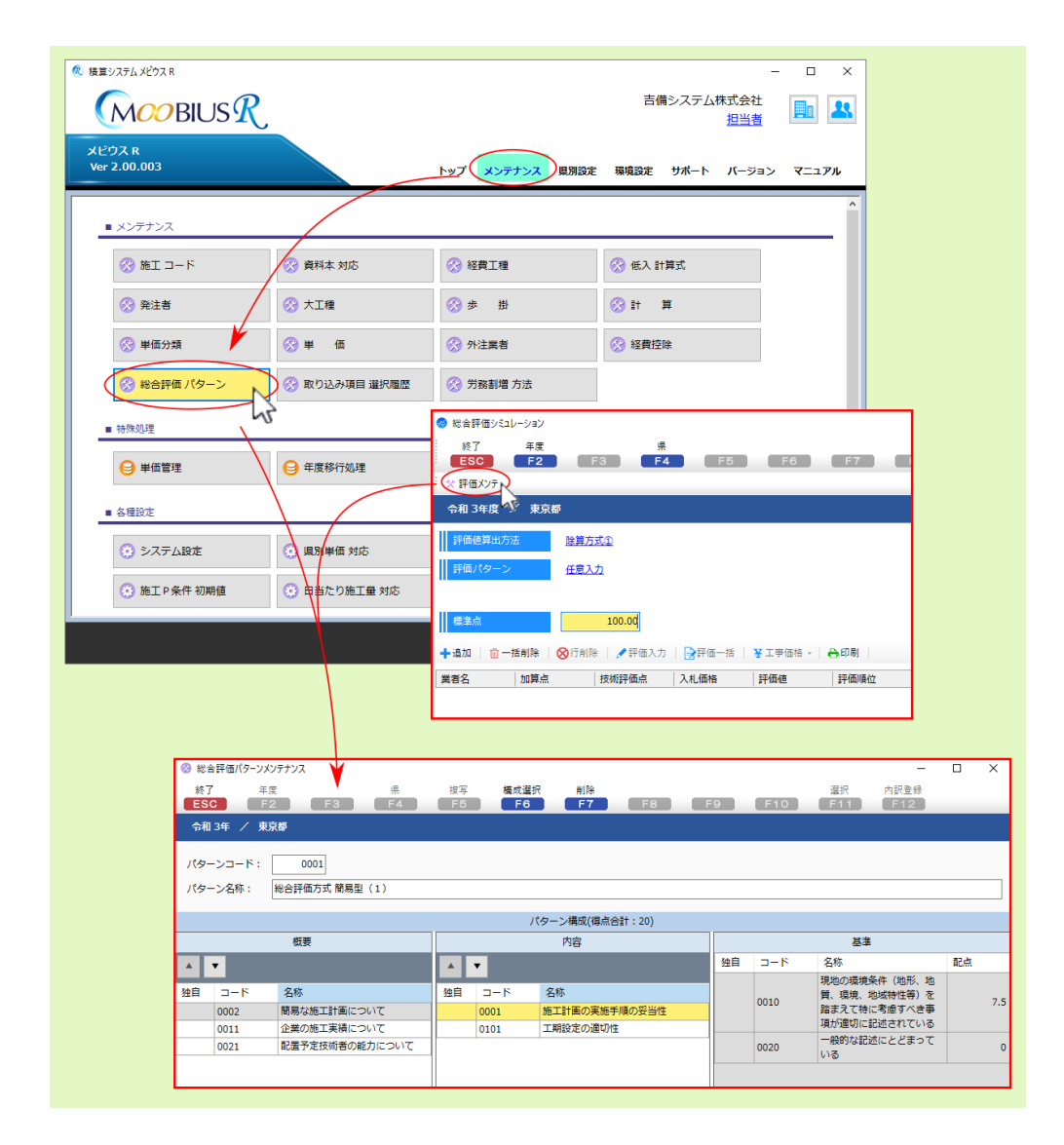

 $F2$  F4

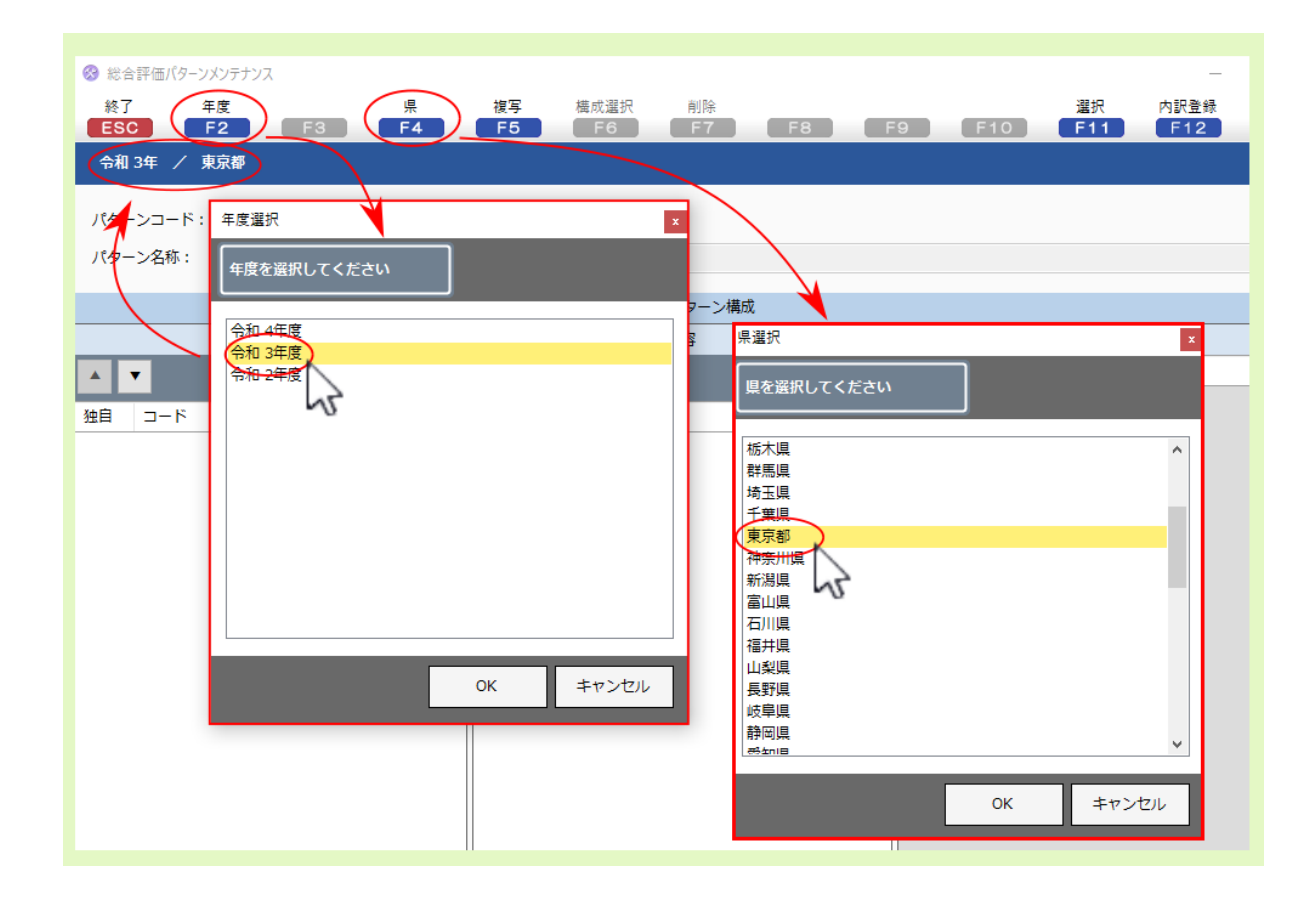

 $\mathbf{F6}$ 

 $F11$ 

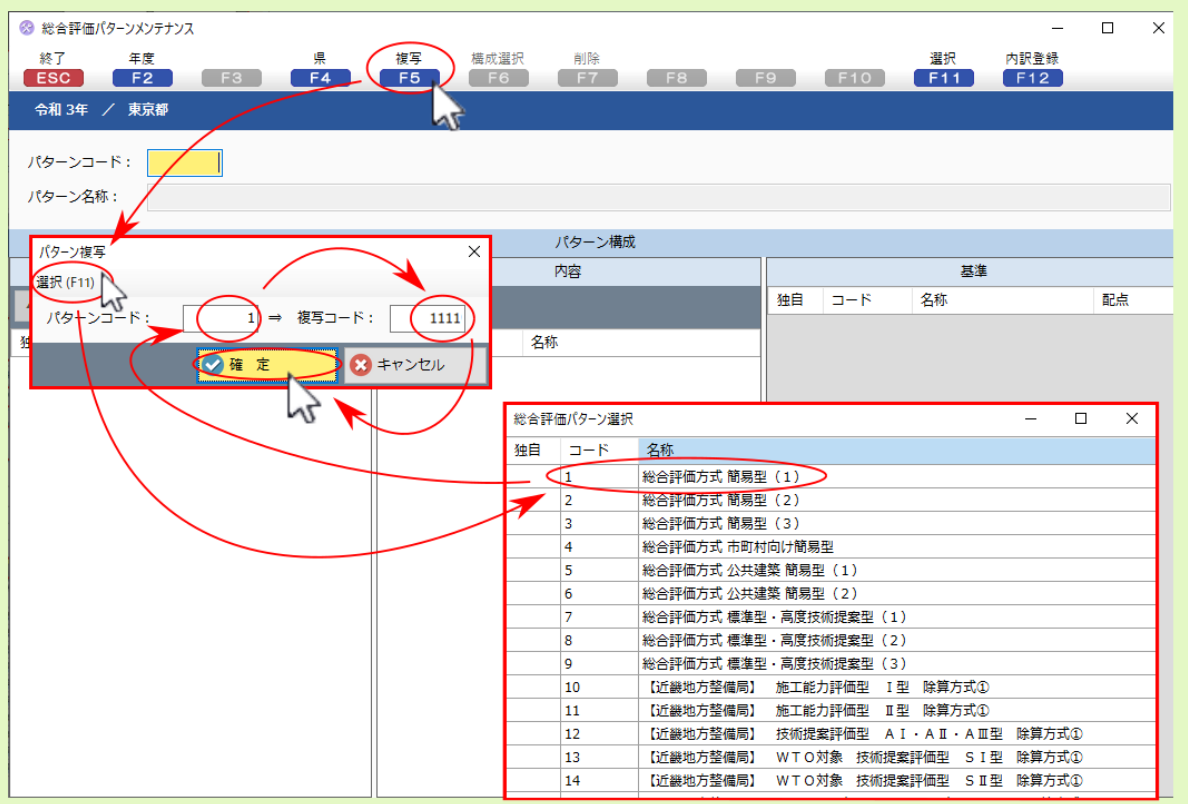

## F11  $\blacksquare$

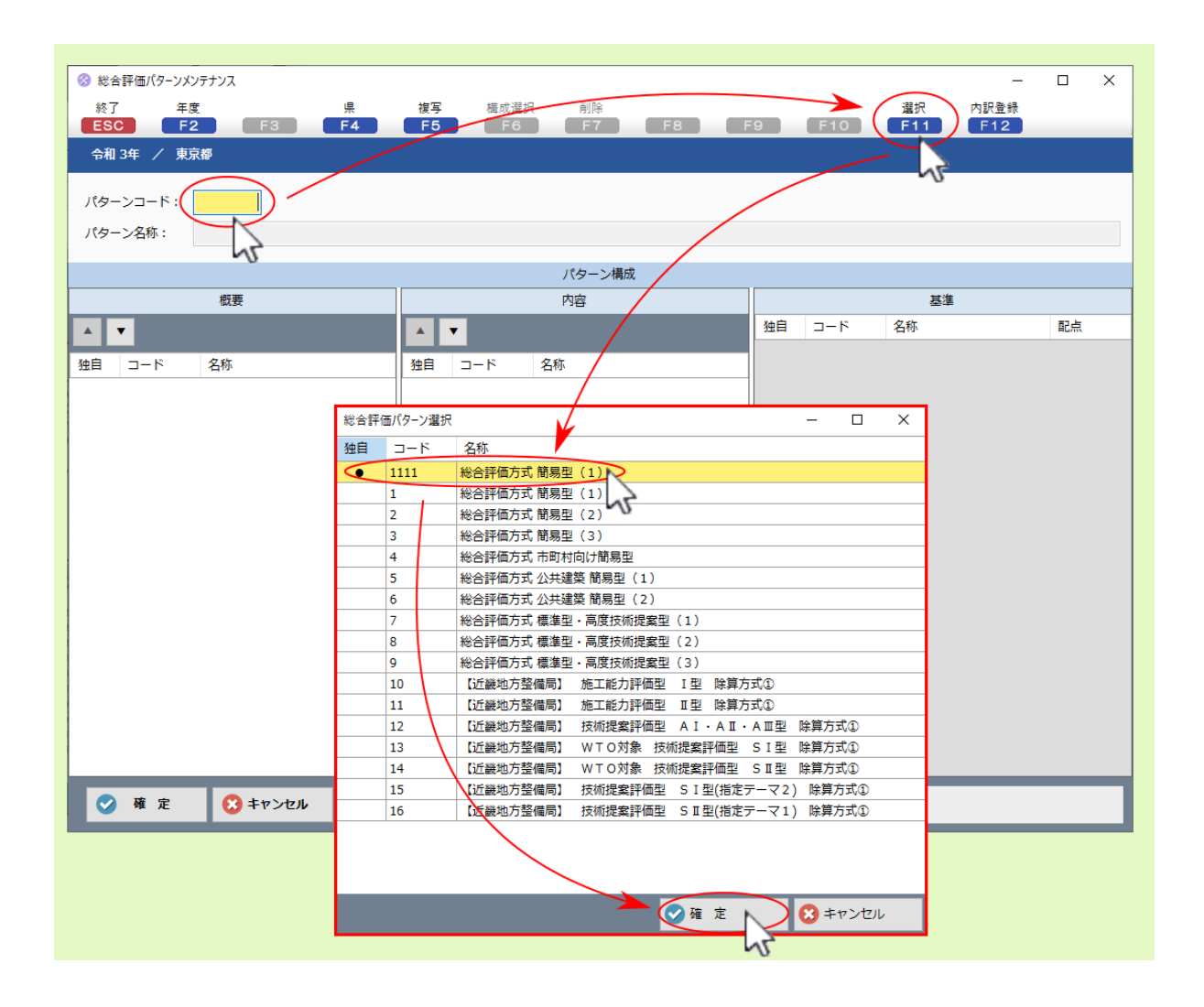

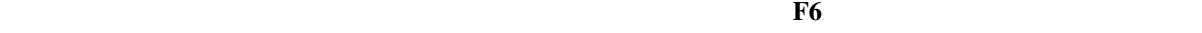

注釈: 構成選択 画面より追加したい評価 内容 基準 を確認したい場合は、該当する 概要 内容 を選択後、

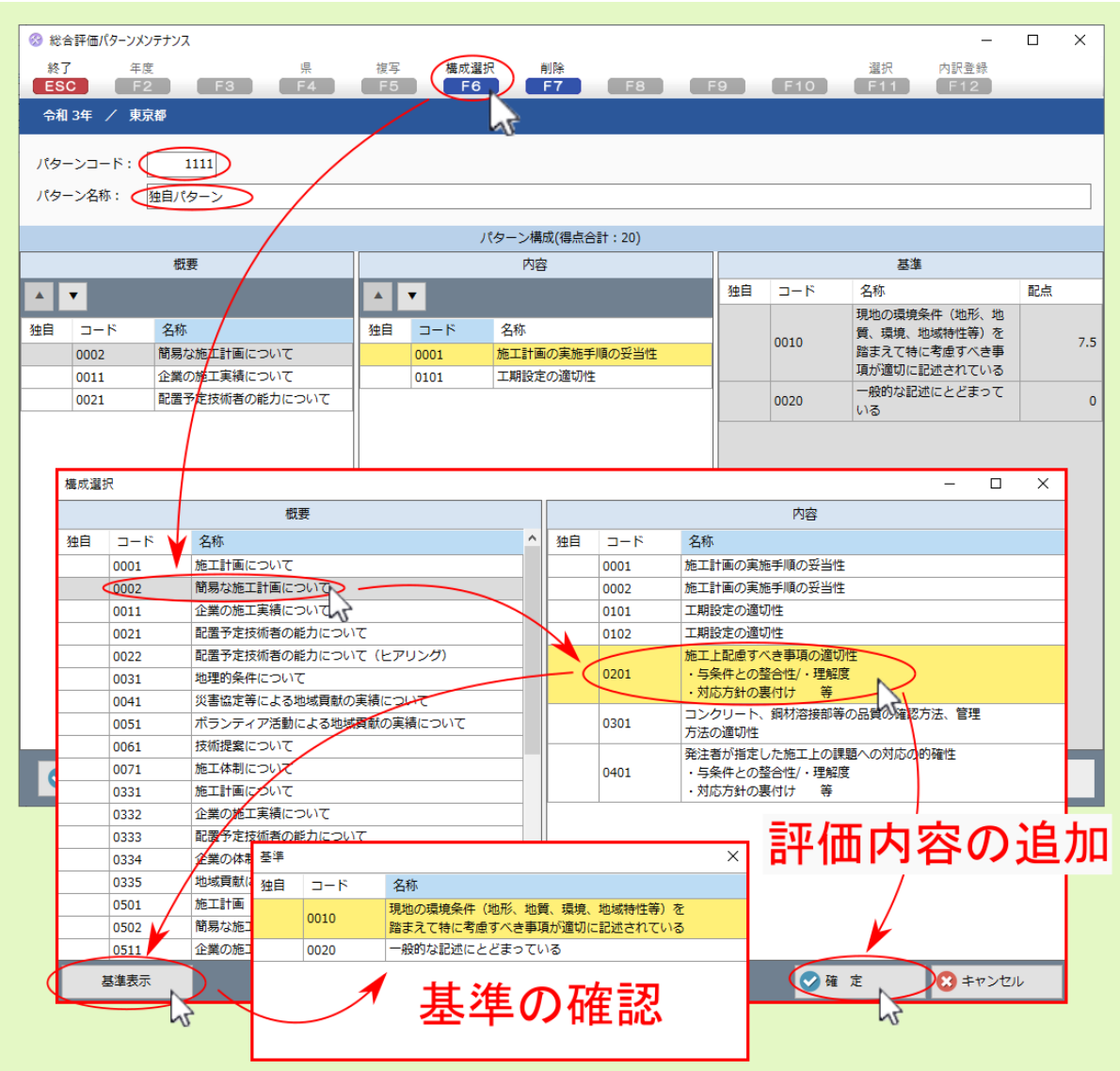

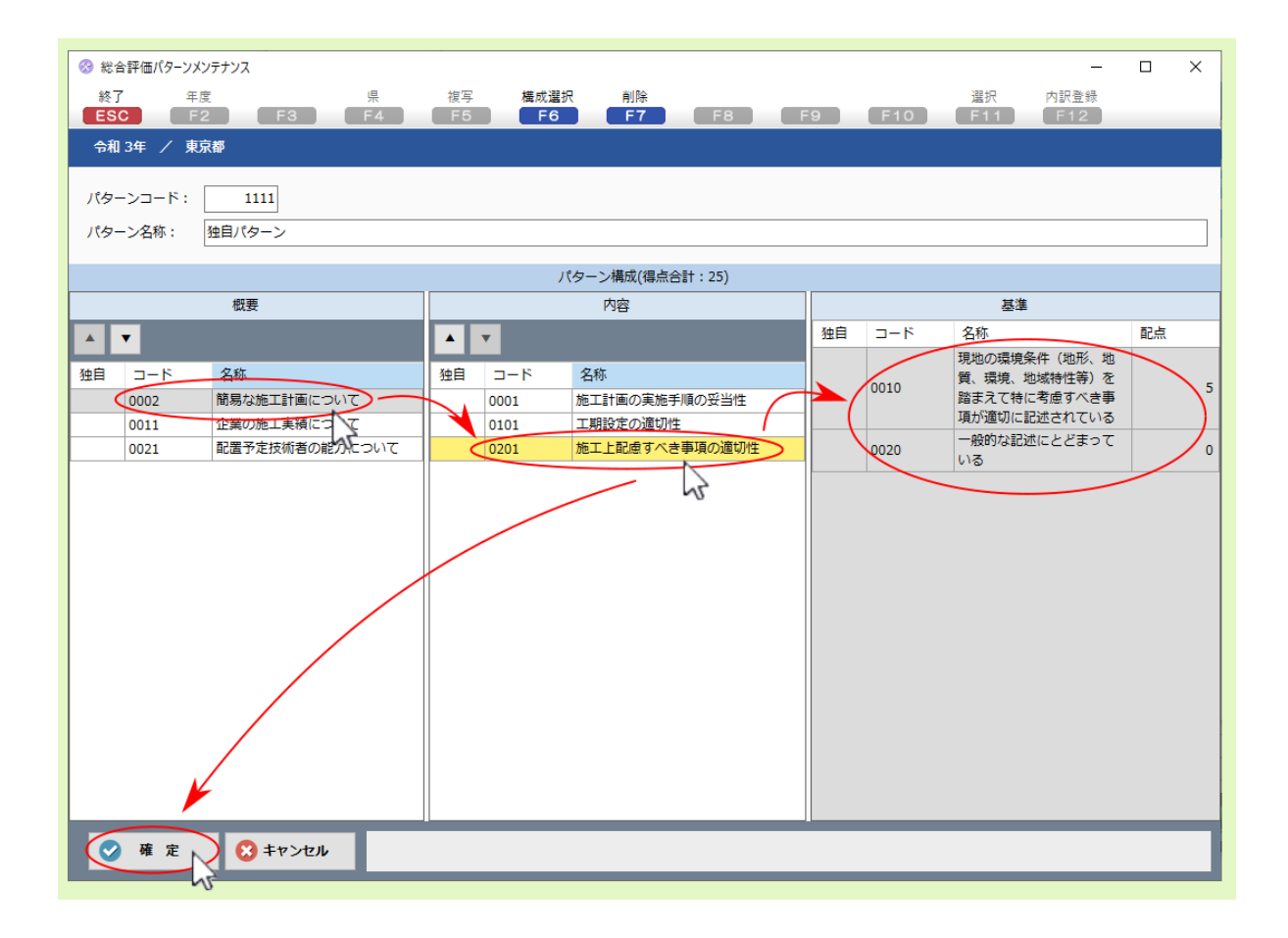

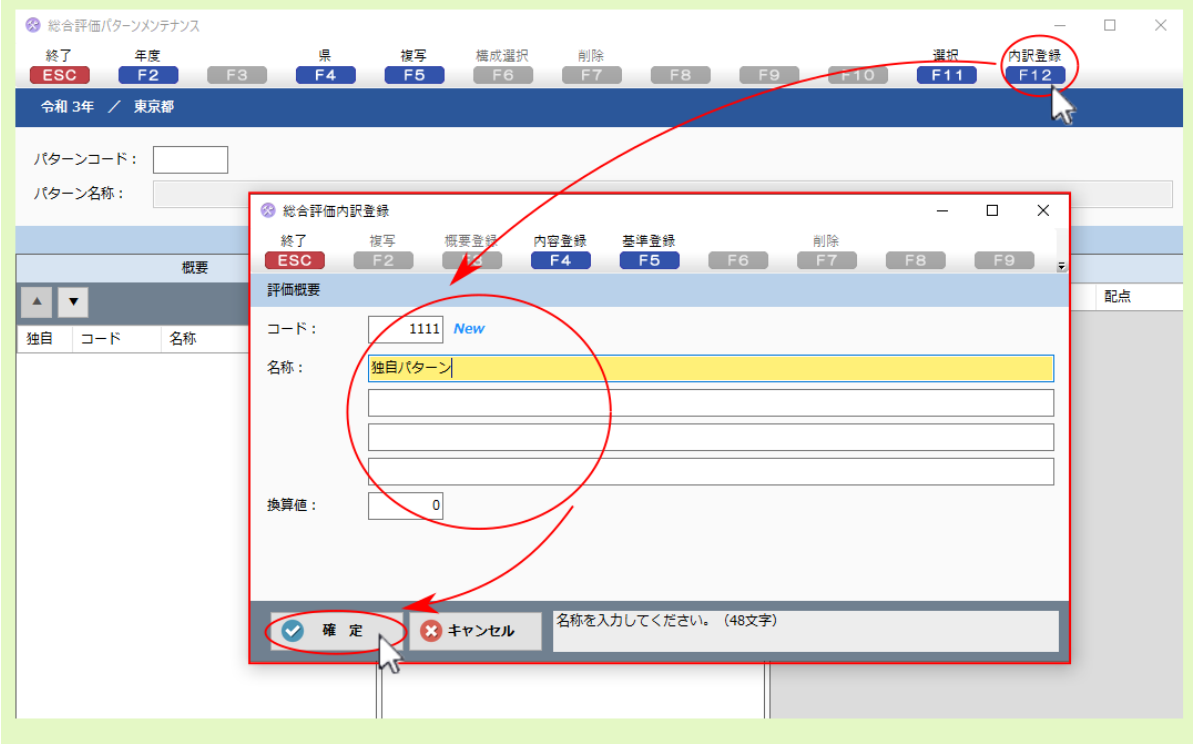

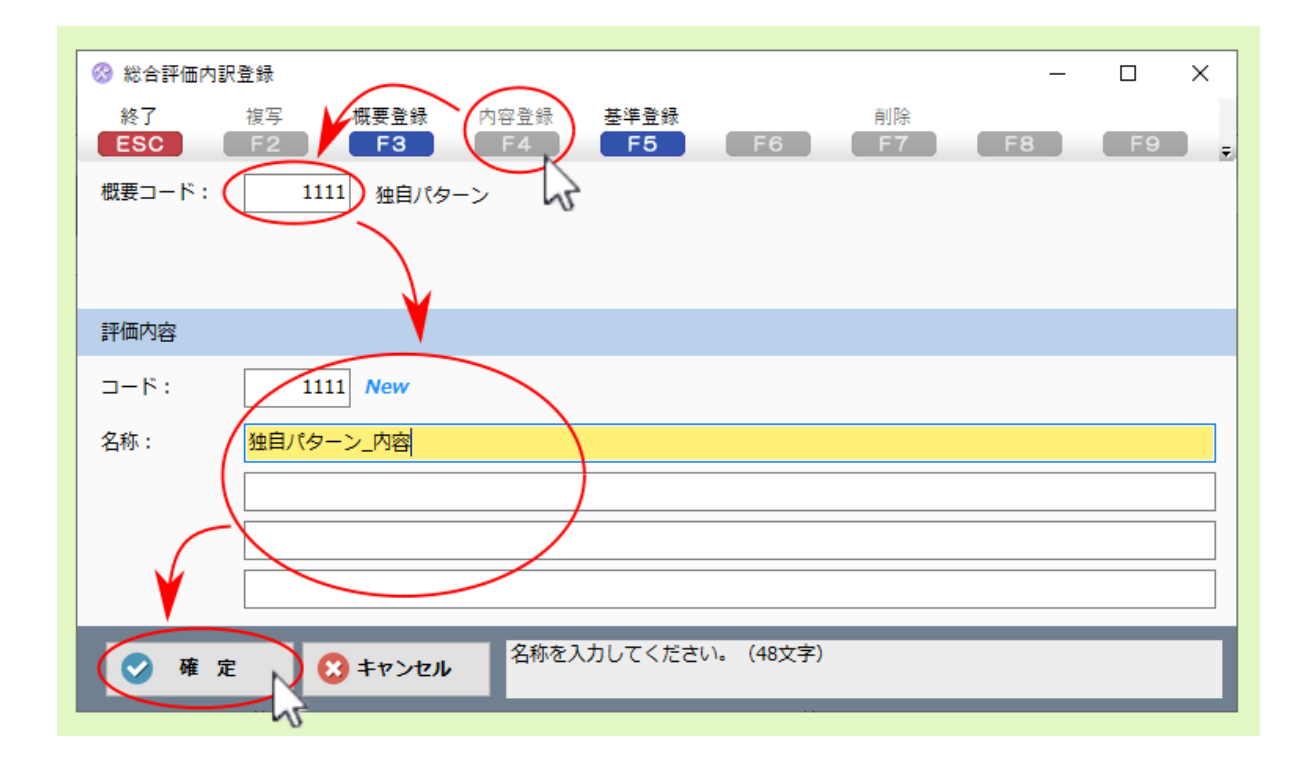

 $\mathbf{F4}$ 

 $\overline{FS}$ 

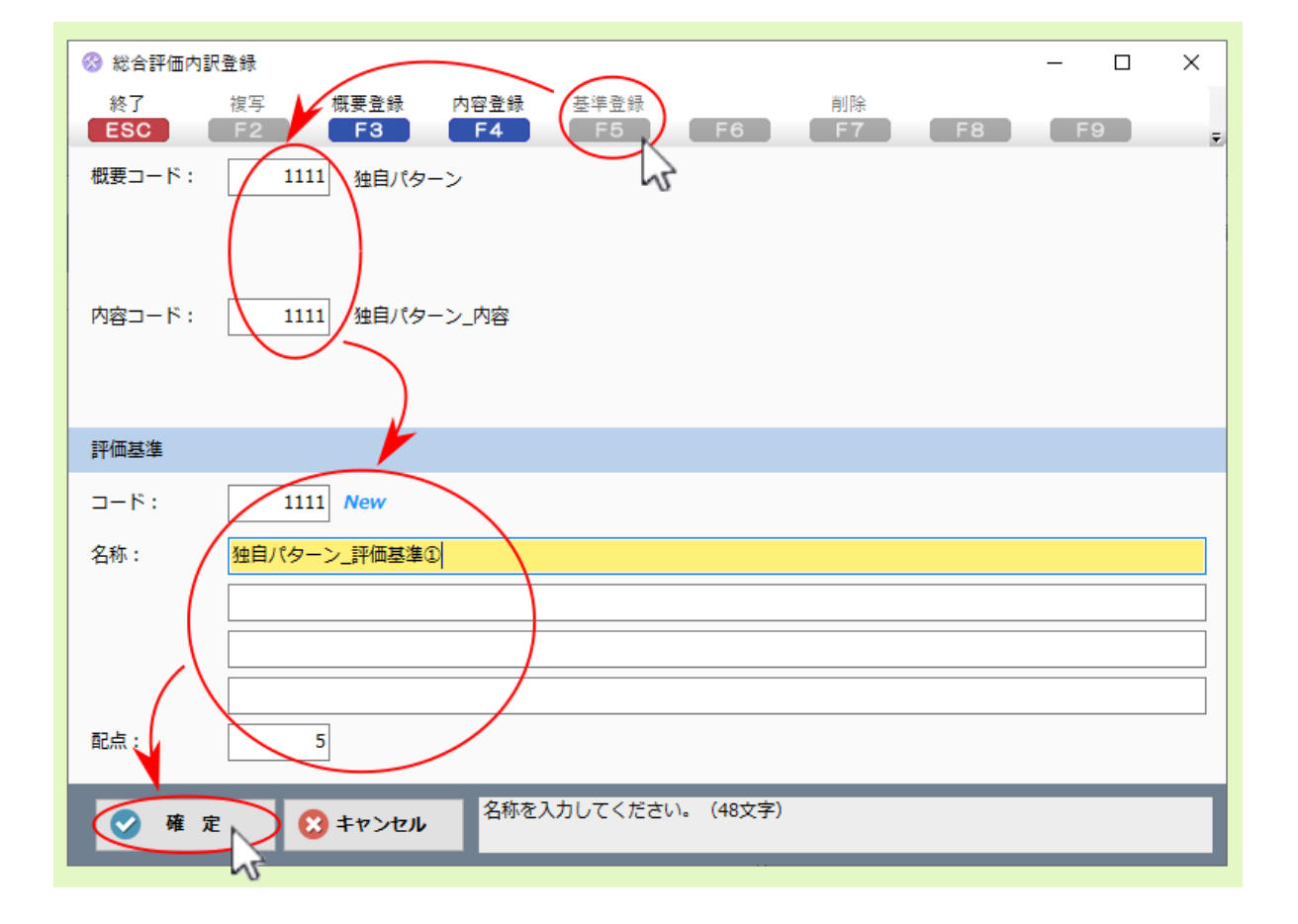

 $\text{LSC}$ 

 $F6$ 

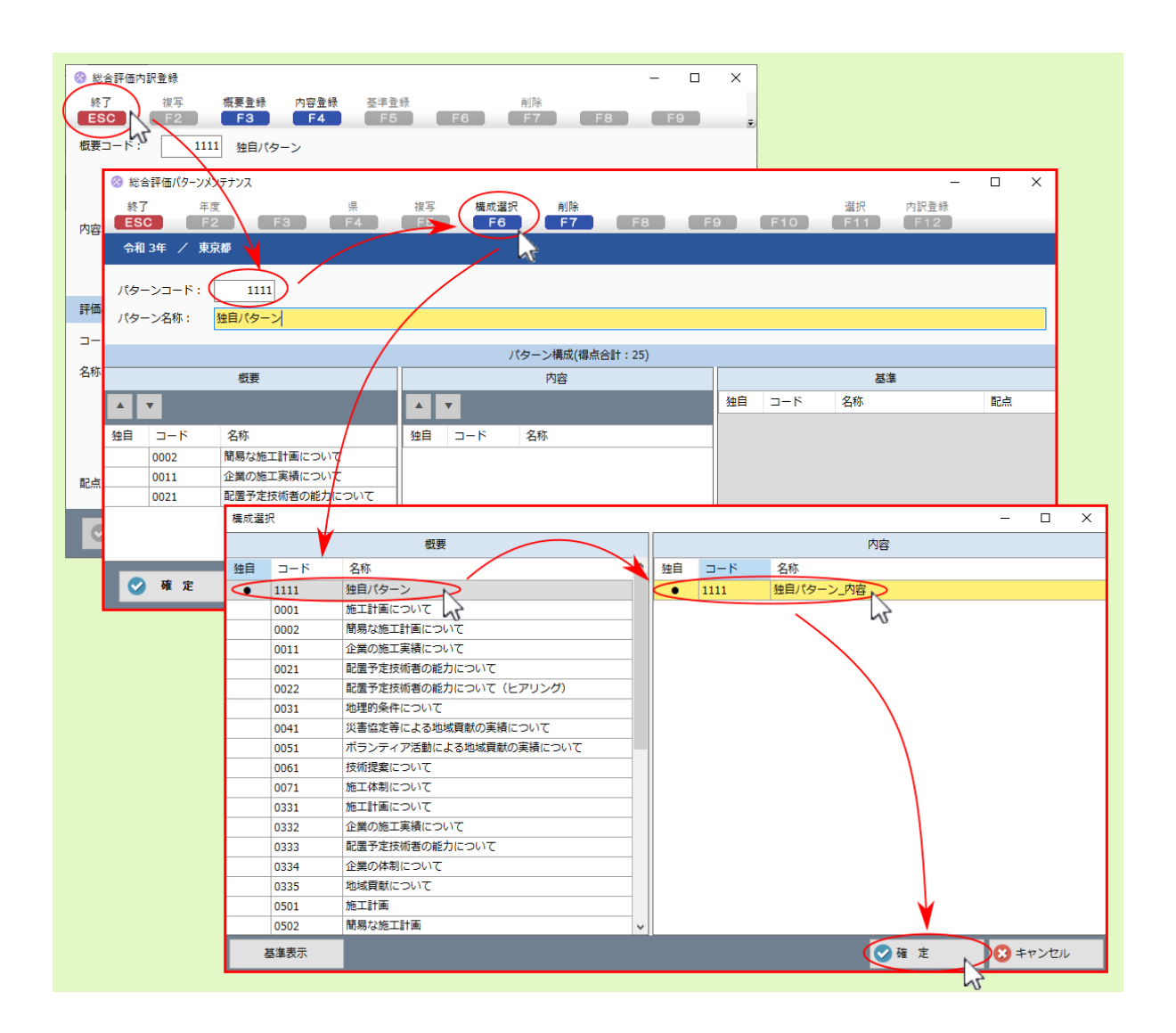

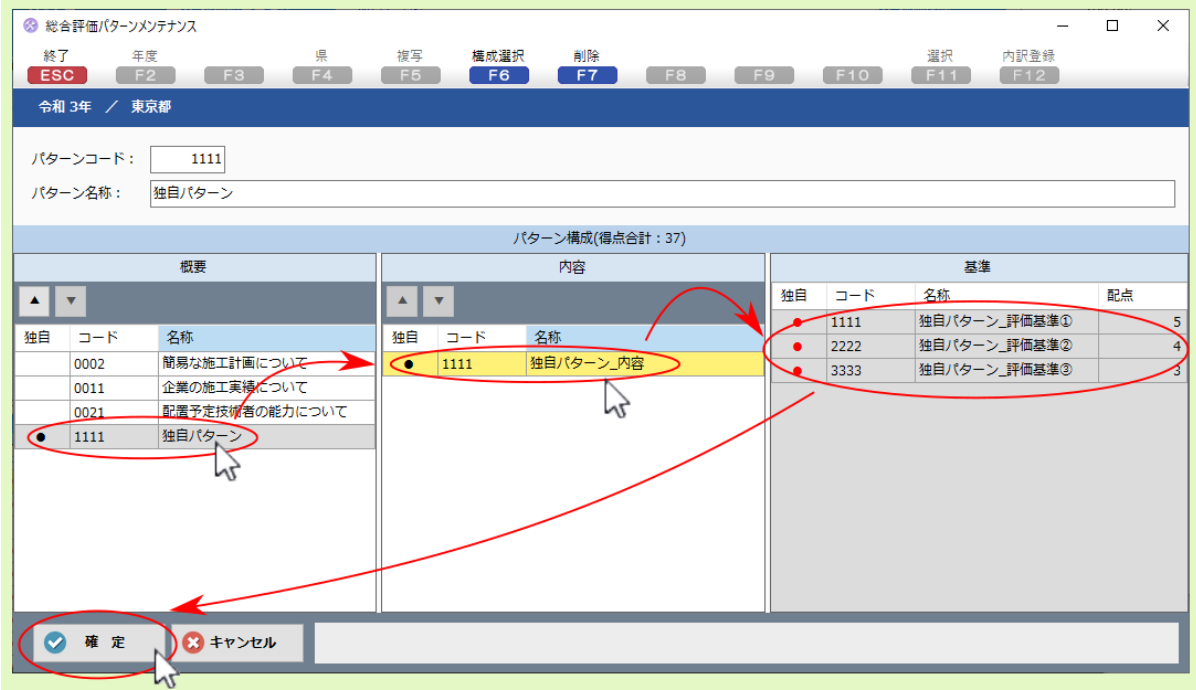

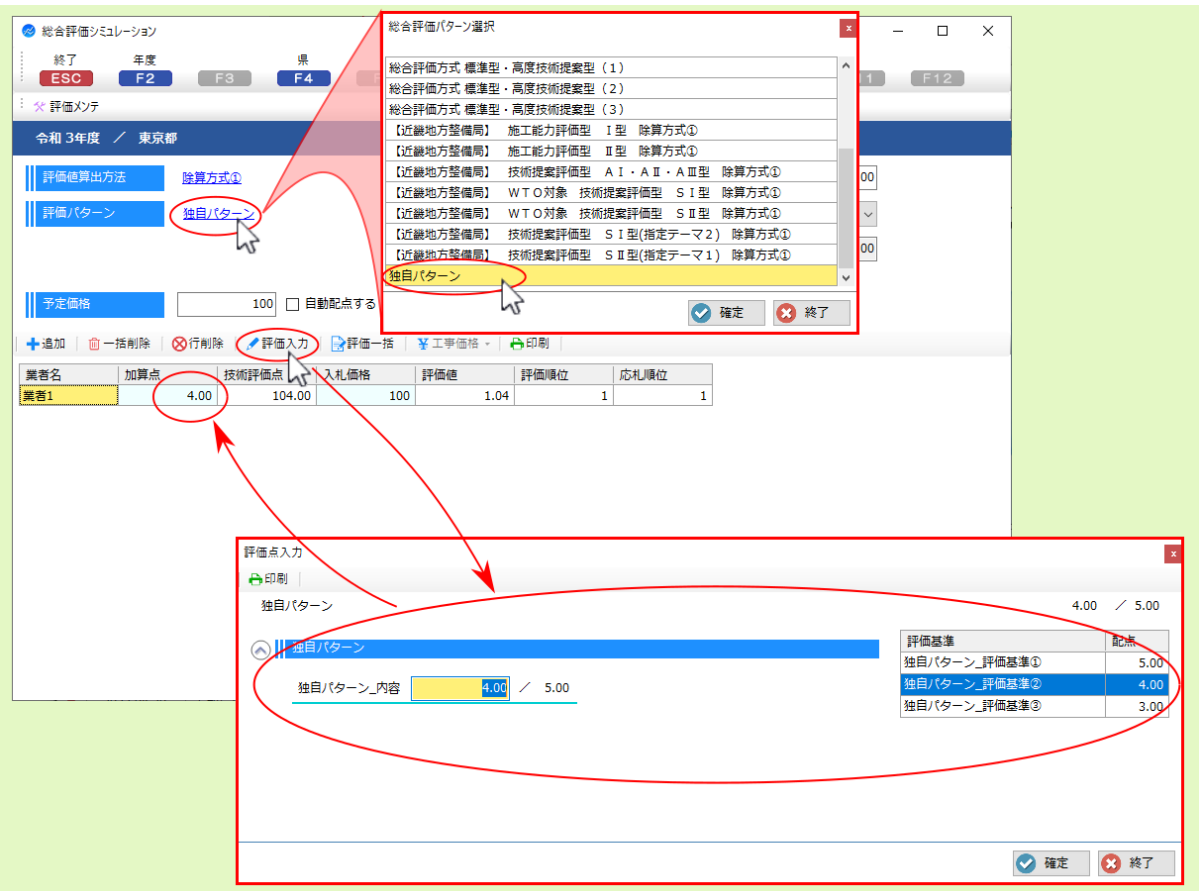

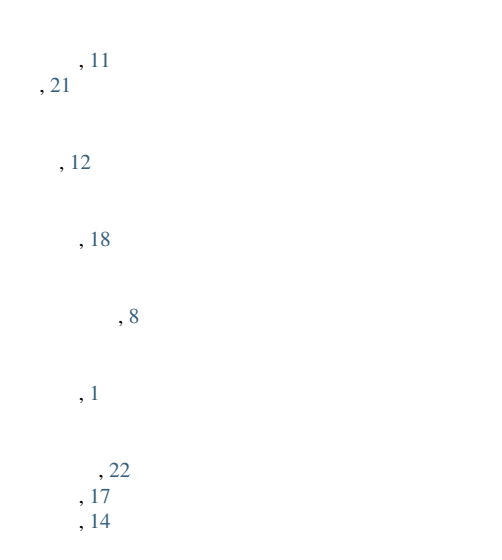